## 【 利用者様へのお知らせ 】

## 物品役務の入札説明書等を電子調達システム(GEPS)に より交付します。

平成30年11月1日以降に公告する案件から変わります!

平成30年9月 北陸地方整備局 契約課

北陸地方整備局(港湾空港部を除く)では、平成30年11月1日 以降に入札公告を行う物品役務の一般競争案件について、現在 運用している『電子調達システム(GEPS)』により、入札説明書等を 交付します。

交付方法等の詳細につきましては、以下をご確認ください。

#### 入札説明書等の交付を窓口で受けたい方

電子調達システムが未導入であっても、以下のURLから入札説明書等 をダウンロードすることができます。

ただし、やむを得ない事由により、電子調達システムによる交付が受け られない場合は、窓口で交付を受けることができます。 https://www.geps.go.jp/

### 紙入札で入札に参加したい方

「紙入札方式参加願」を提出することにより、紙入札で入札に参加するこ とができます。

## 新たに電子調達システムを利用したい方

電子調達システムを新たに使用するためには、ハードウエア、ソフトウエ ア及びネットワーク環境を整え、電子証明書を取得する必要がありますの で、以下のURLにアクセスして電子証明書の取得手続を行ってください。

https://www.geps.go.jp/how\_to\_use

## 電子調達システム使用機能

電子調達システムは、電子契約等の様々な機能を実装していますが、 下記のとおり当面の間、電子入札機能までを使用する予定です。

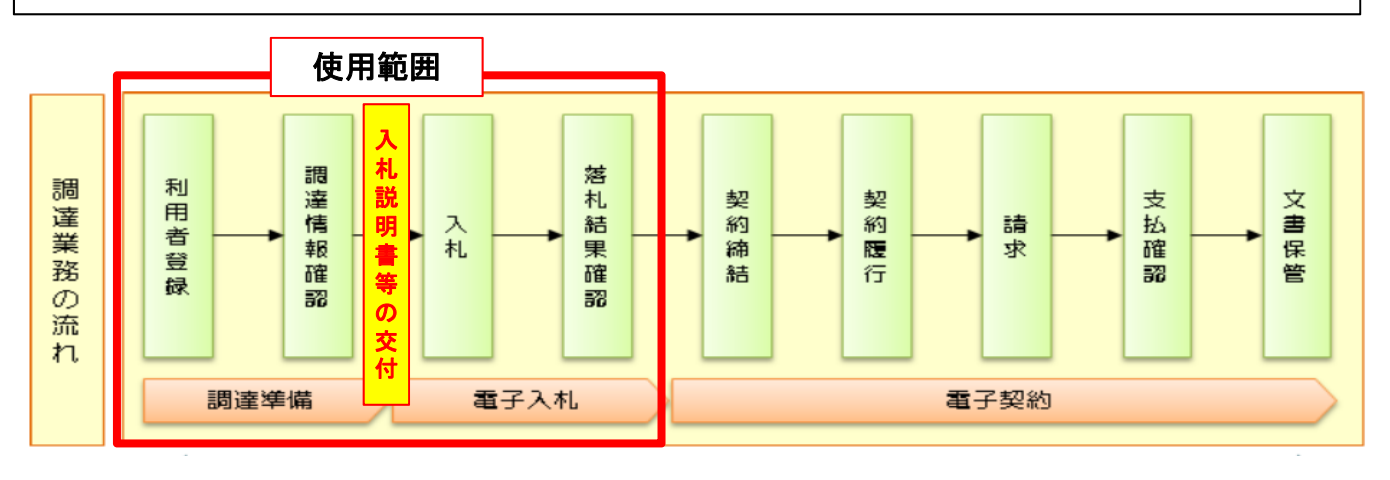

# 入札説明書等の交付方法

◎ 公告日が平成30年10月31日までの案件につきましては、従来どおり、 窓口で入札説明書等の交付を受けて下さい。

◎ 平成30年11月1日以降に公告される案件につきましては、電子調達 システムを使用して入札説明書等の交付を受けて下さい。

公告時期により入札説明書等の交付方法が異なりますので、下記を 参照のうえ、ご注意願います。

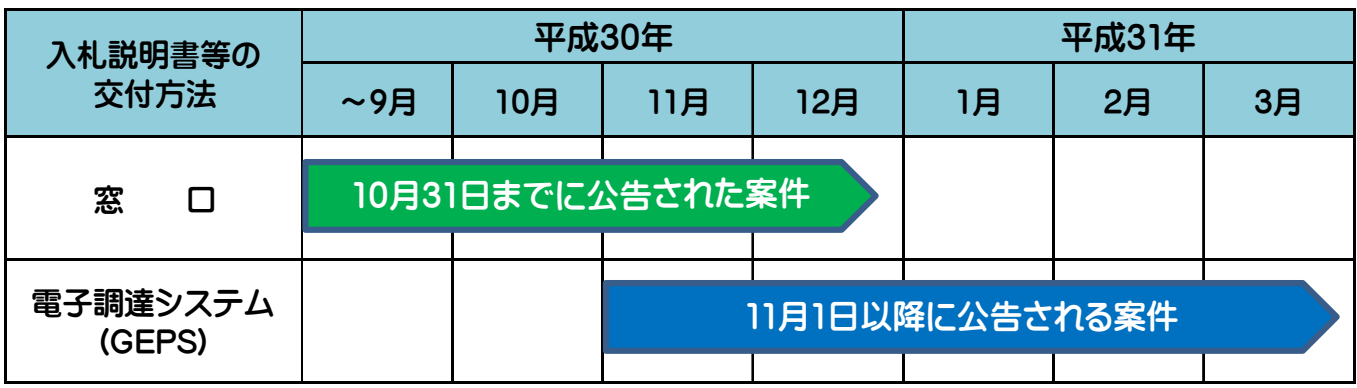

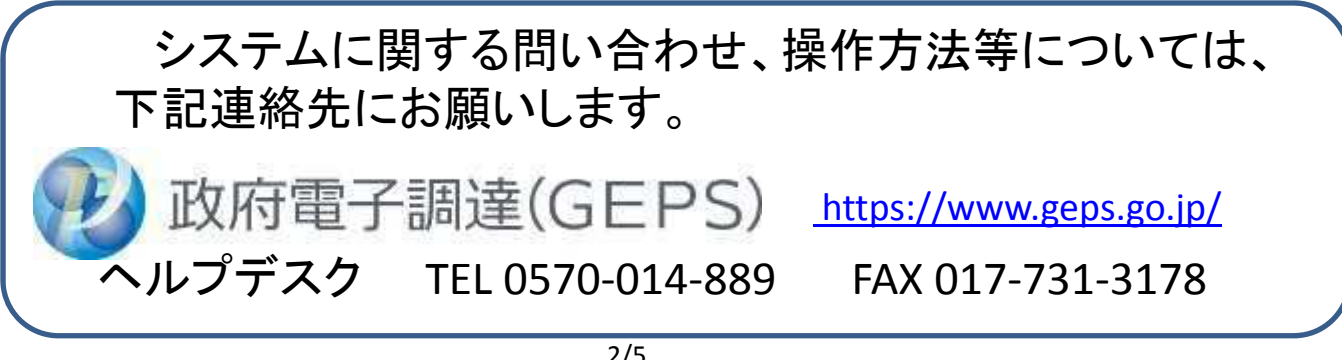

<u>Surgeon components and components are all the components of the components of the components of the components of the components of the components of the components of the components of the components of the components of</u> 医皮肤皮炎 医皮肤病

M https://www.geps.go.jp/